**怎么查到公司股票代码--怎么查到纽交所上市的公司的股 票代码-股识吧**

## $\angle$  ZGYH $\angle$

## GSYH

 $6$ 

 $601398$ 

 $\infty$  and  $\infty$  and  $\infty$ 

GSYH

 $601398$ 

 $\infty$  and  $\infty$  and  $\infty$ 

 $6$ 

 $\frac{1}{2}$ ,  $\frac{1}{2}$ , OK

百度"东方财富网",打开东方财富网,点击"美股"窗口,可以看到美股上市公

 $00088$  000888

**九、知道股权代码如何查询是不是上市公司(股权代码:204676**

 $600^{***} \hspace{20pt} 600^{**}$ 

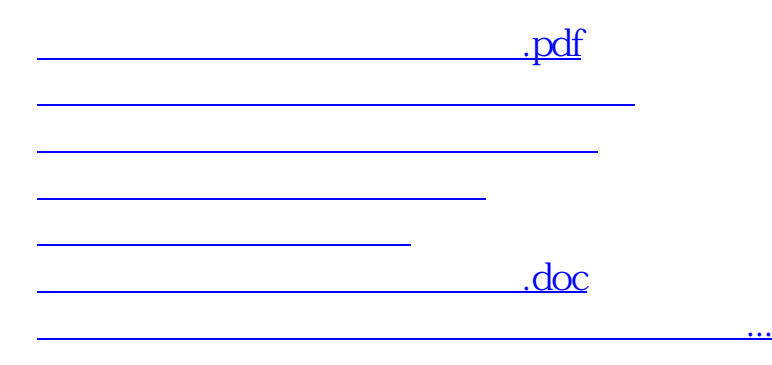

<u><https://www.gupiaozhishiba.com/author/68442106.html></u>